# **BAB 4 SIMULASI DAN ANALISA**

 Pada bab ini akan dilakukan simulasi pembangkit dalam hal ini adalah sebuah model pembangkit pada gambar 3.3 yang menghasilkan gambar kurva terlihat pada gambar 3.4. Dan seperti yang telah dijelaskan pada keterangan gambar tersebut bahwa hasil kurva tersebut masih belum bisa dikatakan dapat beropeasi secara layak karena masih ada fluktuasi frekuensi yang tajam dan berlangsung lama. Pada bab ini akan dilakukan simulasi dengan menggunakan gambar 3.4 dimana terdapat sistem pengendali PID dengan beberapa metode dan akan dibandingkan satu dan lainya. Tujuan pengendalian adalah memperkecil besarnya fluktuasi frekuensi dan memperkecil waktu menuju keadaan tunak. Pengendalian ini dilakukan dengan memberi nilai masukan pada sistem pengendali PID. Nilai PID diperoleh dengan menggunakan aturan dasar *Ziegler-Nichols* dengan metode *Ultimate Cycle Method* yang masih merupakan aturan *Ziegler Nichols* dibandingkan dengan beberapa metode *heuristic* seperti metode *Pessen Integral Rule*, metode *Some Overshoot*, dan metode *No Overshoot*. dengan bantuan perhitungan MATLAB dalam bentuk *script*..

Pada tahapan ini simulasi akan berpedoman pada gambar 3.9. dengan cara membuat persamaan lingkar terbuka terlebih dahulu dari gambar blok diagram tersebut. Untuk persamaan lingkar terbuka perubahan daya beban PL diabaikan terlebih dahulu. Setelah ditemukan persamaan matematis lingkar terbuka pembangkit, selanjutnya dengan menggunakan aturan *Ziegler-Nichols* maka dicari parameter Kp, Kd, dan Ki dengan metode *Ultimate Cycle Method* dan metode *Heuristic*. Setelah didapat nilainilai tersebut, kemudian dibuat persamaan lingkar tertutup. Dari persamaan lingkar tertutup masing-masing sistem pengendali, akan dibandingkan hasil tanggapan waktunya. Untuk memperoleh waktu tanggap frekuensi dibantu oleh perhitungan dengan menggunakan MATLAB seperti gambar 3.4.

## **4.1 Mencari konstana Kp,Ki,Kd**

Dari persamaan (3.5) dibuat persamaan lingkar terbukanya dengan konfigurasi seperti gambar digram blok 4.1

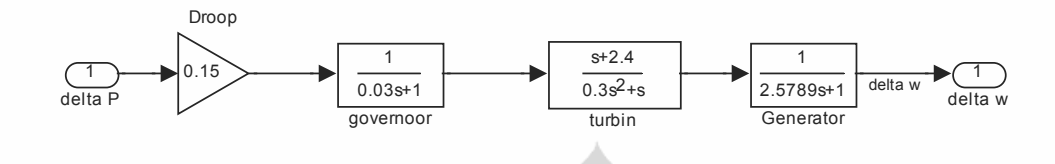

Gambar 4.1 Diagram blok lingkar terbuka pembangkit

Dari diagram blok tersebut diadapat persamaan lingkar terbuka adalah

⎦

$$
\frac{\Delta \omega}{\Delta PL} = \left[ \left( \frac{0.009 \cdot s^3 + 0.33 \cdot s^2 + s}{\left( 0.0232 \cdot s^4 + 0.86 \cdot s^3 + 2 \cdot .9 \cdot s^2 + 1.15 s + 0.36 \right)} \right) \right]
$$

$$
= 0.0232 \cdot s^4 + 0.866 \cdot s^3 + 2.9 \cdot s^2 + 1.15 \cdot s + 0.36
$$

Menurut aturan aturan Ziegler-Nichols ,

$$
0.0232 = a_3
$$

 $0.86 = a_2$ 

$$
2.9=a_1
$$

 $1.15 = a_0$ 

Untuk mencari Kp dicari nilai kpu

$$
ku = \frac{a_2 a_1}{a_3} - a_0
$$
  
\n
$$
ku = \frac{(0.86) \cdot (2.9)}{0.0232} - 1.15
$$
\n(4.1)

 $ku = 298.53$ kemudian dicari nilai  $\omega_\mathrm{u}$  37

$$
\omega_{u} = \pm \sqrt{\frac{a_{1}}{a_{3}}}
$$
\n
$$
\omega_{u} = \pm \sqrt{\frac{0.86}{0.0232}}
$$
\n
$$
\omega_{u} = 18.867
$$
\nmencari nilai PU

\n
$$
Tu = \frac{2 \cdot \pi}{\omega_{u}}
$$
\n
$$
Tu = \frac{2 \cdot \pi}{7.698}
$$
\n
$$
Tu = 0.3328
$$
\n
$$
(4.3)
$$

Dengan mengacu pada aturan Ziegler-Nichols maka dapat dicari parameter Kp, Kd, Ki dengan cara memasukan nilai-nilai aturan Ziegler-Nichols pada masing-masing metode penalaan PID seperti pada tabel 3.3 .

A. Untuk penalaan PID metode *Ultimate Cycle Method*

Nilai  $Kp = 0.6$  x Ku  $= 0.6 \times 116.12$  $= 179.118$ 

Nilai Ti =  $0.5 \times$  Tu  $= 0.5 \times 0.815$  $= 0.1644$ 

Nilai Td =  $0.125$  x Tu  $= 0.125$  x 0.815  $= 0.4016$ 

 Nilai Ki *Ti*  $=\frac{Kp}{\sqrt{2}}$  $= 1092.218$ 1.64  $=\frac{179.118}{1.61}$ 

 Nilai Kd = Kp x Td  $= 69.672 \times 0.101875$  $= 7.45$ 

B. Untuk penalaan PID metode *Pessen Integral Rule*

Nilai  $Kp = 0.7$  x Ku  $= 0.7$  x 116.12  $= 83.697$ 

Nilai Ti =  $0.4 \times$  Tu  $= 0.4 \times 0.815$  $= 0.469$ 

Nilai Td =  $0.15$  x Tu  $= 0.15 \times 0.815$  $= 0.12225$ 

 Nilai Ki *Ti*  $=\frac{Kp}{\sqrt{2}}$  $=\frac{81.284}{2.0021}$ 

 $= 235.468$ 0.326

Nilai  $Kd = Kp$  x Td  $= 81.284 \times 0.12225$  $= 9.9369$ 

C. Untuk penalaan PID metode *Some Overshoot*

Nilai  $Kp = 0.33$  x Ku  $= 0.33$  x 116.12  $= 35.394$ 

Nilai Ti =  $0.5 \times$  Tu  $= 0.5 \times 0.815$  $= 0.4075$ 

39

Universitas Indonesia 39 Pemodelan pengendalian..., Donny Nurmayady, FT UI, 2010.

Nilai Td = 0.33 x Tu = 0.33 x 0.815 = 0.3357

Nilai Ki = 
$$
\frac{Kp}{Ti}
$$

$$
= \frac{38.3196}{0.4075}
$$

$$
= 93.540
$$

Nilai  $Kd = Kp \times Td$  $= 38.3196x$  0.26895  $= 270.35$ 

D. Untuk penalaan PID metode *No Overshoot* Nilai  $Kp = 0.2$  x Ku

 $= 0.2$  x 116.12  $= 23.224$ 

Nilai Ti =  $0.5 \times$  Tu  $= 0.5 \times 0.815$  $= 0.4075$ 

Nilai Td =  $0.33 \times$  Tu  $= 0.33$  x  $0.815 = 0.26895$ 

Nilai Ki = 
$$
\frac{Kp}{Ti}
$$

$$
= \frac{23.224}{0.4075}
$$

$$
= 56.991
$$

 Nilai Kd = Kp x Td  $= 23.224$  x 0.26895  $= 6.246$ 

## **4.2 Persamaan lingkar tertutup pembangkit dan pengendali**

Dari nilai nilai Kp, Ki dan Kd diatas dibuat persamaan lingkar tertutup pengendali PID

$$
\frac{\Delta \omega}{-\Delta PL} = \left[ \left( \frac{Kd \cdot s^2 + Kp \cdot s + Ki}{s(a_3 \cdot s^3 + a_2 \cdot s^2 + (Kd + a_1) \cdot s + (Kp + a_0)) + Ki} \right) \right]
$$
(4.4)

Dengan  $a_3$ ,  $a_2$ ,  $a_1$ ,  $a_0$ , dapat dilihat pada subbab 4.1

#### A. Metode *Ultimate Cycle Method*

Dari nilai-nilai Kp, Kd, dan Ki Metode *Ultimate Cycle Method* yang telah dicari pada subbab 4.1, kemudian dimasukan kedalam persamaan (4.4), didapat

$$
\frac{\Delta \omega}{\Delta PL} = \left[ \left( \frac{7.45 \cdot s^2 + 179.118 \cdot s + 1092.218}{0.0232 \cdot s^4 + 0.86 \cdot s^3 + (2.9 + 7.45) \cdot s^2 + (1.15 + 179.118) + (0.36 + 1092.218)} \right) \right]
$$

Dari persamaan ini kemudian simulasi dijalankan dengan menuangkan nilai-nilai pembilang dan penyebut kedalam MATLAB metode *script*

```
%sistem melayani 750MW, terjadi penambahan daya beban
%beban mengalami perubahan beban deltaPL diasumsikan masuk kedalam 
sistem
%Besarnya deltaPL adalah 150MW,dalam hal ini adalah 0.2 pu 
PL=0.2;Kd = 74.5;Kp=179.118;
Ki=1092.218;
t=50:1:10;
num=[0 Kd Kp Ki 0];
den=[0.0232 0.86 (2.9+Kd) (1.15+Kp) 0.36+Ki]; %persamaan 
lingkar terbuka sistem<br>a=tf(num,den)*PL;
                              a=tf(num,den)*PL; %persamaan lingkar terbuka dikali PL
f=50+a/(4*pi)ltiview(f)
```
Dari program diatas dapat dilihat hasilnya pada gambar 4.2. Gambar 4.2 merupakan penalaan parameter PID dengan menggunakan metode *Ultimate Cycle*

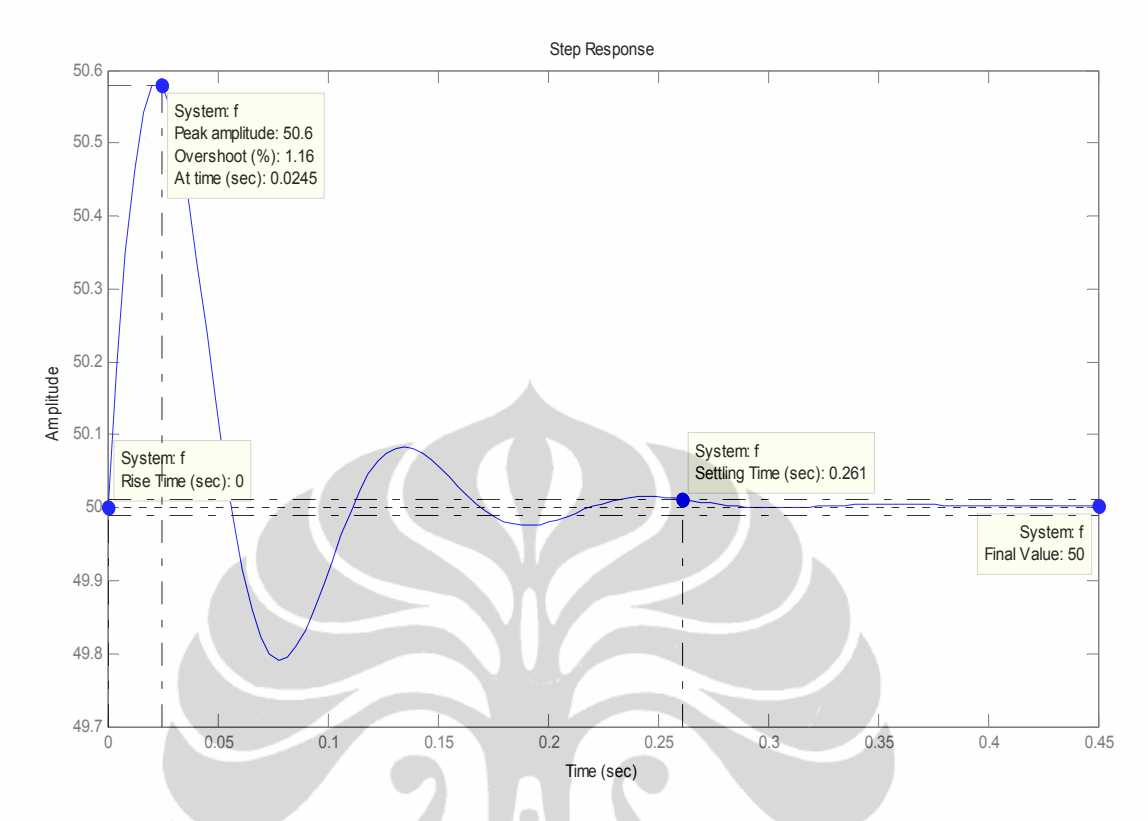

Gambar 4.2 Tanggapan model pembangkit terhadap pengendali PID metode  *Ultimate Cycle* 

Pada gambar 4.2 Sistem memiliki tr sebesar 0 pu. Sistem merasakan adanya perubahan daya beban, hal ini dapat terlihat dengan terjadi osilasi frekuensi sebesar 0.6 Hz selama 0.0245 detik. Nilai terbesar ini merupakan nilai  $t_p$ . Kemudian frekuensi sistem berisolasi. Sampai dengan nilai keadaan normalnya dengan periode lamanya waktu menuju keadaan mantap  $t_s = 0.261$  detik. Dan sistem dalam keadaan mantap selama 0.45 detik. Hal ini berlangsung cepat dan termasuk hasil yang diinginkan.

#### B. Metode *Pessen Integral Rule*

Dari nilai-nilai Kp, Kd, dan Ki Metode *Pessen Integral Rule* yang telah dicari pada subbab 4.1, kemudian dimasukan kedalam persamaan (4.4), didapat

$$
\frac{\Delta \omega}{\Delta PL} = \left[ \left( \frac{9.389 \cdot s^2 + 83.697 \cdot s + 235.468}{0.0232 \cdot s^4 + 0.86 \cdot s^3 + (2.9 + Kd) \cdot s^2 + (1.15 + Kp) s + Ki + 0.36} \right) \right]
$$

Dari persamaan ini kemudian simulasi dijalankan dengan menuangkan nilai-nilai pembilang dan penyebut kedalam MATLAB metode *script* 

```
%sistem melayani 750MW, terjadi penambahan daya beban
%beban mengalami perubahan beban deltaPL diasumsikan masuk kedalam 
sistem
%Besarnya deltaPL adalah 150MW,dalam hal ini adalah 0.2 pu 
\texttt{PL=0.2} ;
Kd=9.389;
Kp=83.697;
Ki=235.468;
t=50:1:10;
num=[0 Kd Kp Ki 0];
den=[0.0232 0.86 (2.9+Kd) (1.15+Kp) 0.36+Ki]; %persamaan 
lingkar terbuka sistem
a=tf(num,den)*PL; %persamaan lingkar terbuka dikali PL
f=50+a/(4*pi)ltiview(f)
```
Dari program diatas dapat dilihat hasilnya pada gambar 4.3. Gambar 4.3 merupakan

penalaan parameter PID dengan menggunakan metode *Pessen Integral Rule*

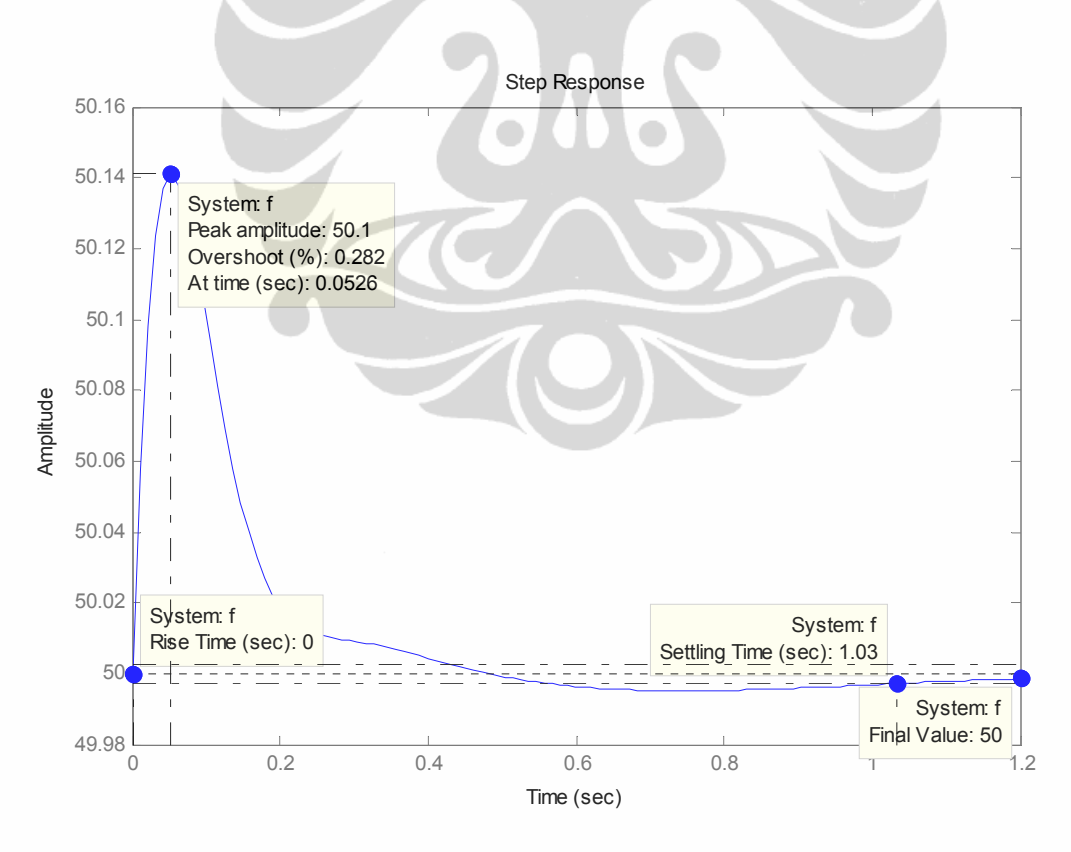

 Gambar. 4.3. Tanggapan model pembangkit terhadap pengendali PID metode  *Pessen Integral Rule* 

Pada gambar 4.3 Sistem memiliki  $t_r$  sebesar 0 pu. Sistem merasakan adanya perubahan daya beban, hal ini dapat terlihat dengan fluktuasi frekuensi sistem naik sebesar 50.1 Hz. Nilai ini merupakan nilai  $t<sub>p</sub>$ . Nilai ini berlangsung sekitar 0.0245 detik. Kemudian frekuensi sistem berisolasi, Sampai dengan nilai keadaan normalnya dengan periode lamanya waktu menuju keadaan mantap  $t_s = 1.03$  detik. Dan sistem dalam keadaan mantap selama 1.2 detik. Hal ini berlangsung cepat dan termasuk hasil yang diinginkan.

# C. Metode *Some Overshoot*

Dari nilai-nilai Kp, Kd, dan Ki Metode *Some Overshoot* yang telah dicari pada subbab 4.1, kemudian dimasukan kedalam persamaan (4.4), didapat

$$
\frac{\Delta \omega}{\Delta PL} = \left[ \left( \frac{270.35 \cdot s^2 + 35.394. \, s + 93.540}{0.0232 \cdot s^4 + 0.86 \cdot s^3 + (2.9 + Kd) \cdot s^2 + (Kp + 1.15) s + Ki} \right) \right]
$$

Dari persamaan ini kemudian simulasi dijalankan dengan menuangkan nilai-nilai pembilang dan penyebut kedalam MATLAB metode *script* 

```
%sistem melayani 750MW, terjadi penambahan daya beban
%beban mengalami perubahan beban deltaPL diasumsikan masuk kedalam 
sistem
%Besarnya deltaPL adalah 150MW,dalam hal ini adalah 0.2 pu 
PL=0.2;Kd=270.35;
Kp=35.394;
Ki=93.540;
t = 50:1:10;num=[0 Kd Kp Ki 0];
den=[0.0232 0.86 (2.9+Kd) (1.15+Kp) 0.36+Ki]; %persamaan 
lingkar terbuka sistem<br>a=tf(num,den)*PL;
                              %persamaan lingkar terbuka dikali PL
f=50+a/(4*pi)ltiview(f)
```
Dari program diatas dapat dilihat hasilnya pada gambar 4.4. Gambar 4.4 merupakan penalaan parameter PID dengan menggunakan metode *Some Overshoot* 

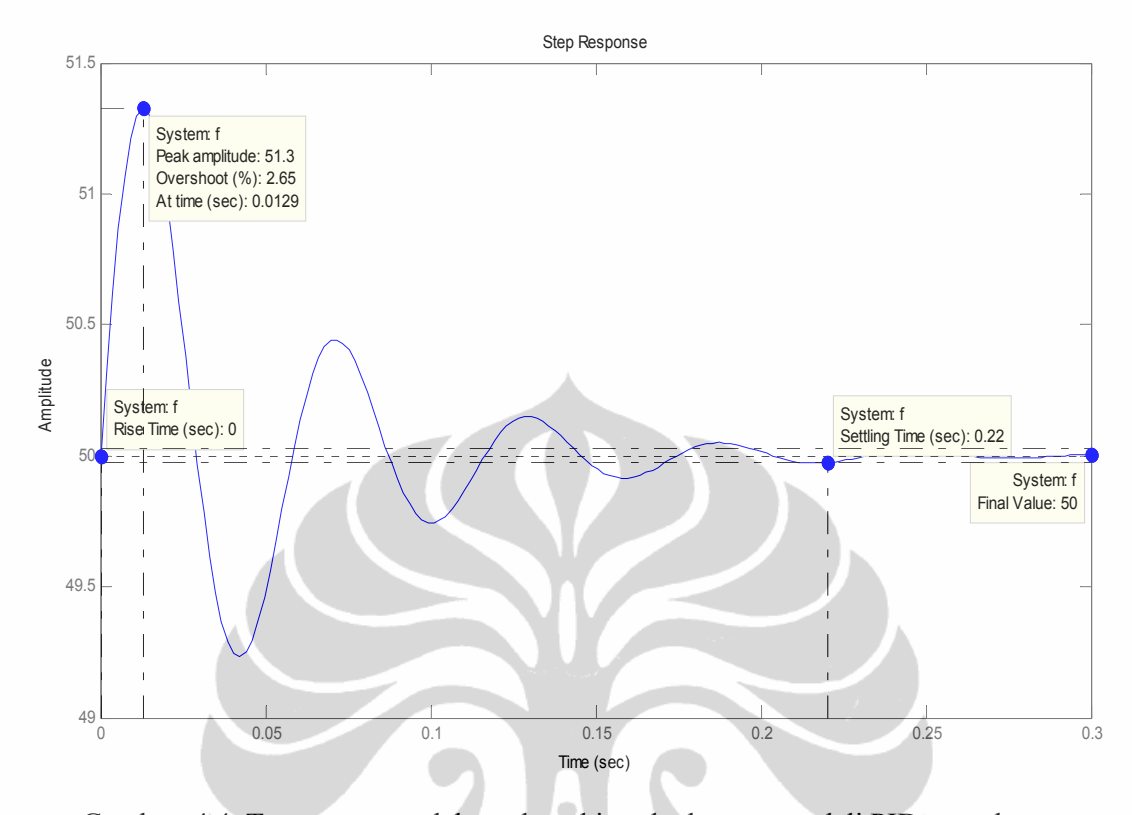

 Gambar. 4.4. Tanggapan model pembangkit terhadap pengendali PID metode  *Some Overshoot* 

Pada gambar 4.4 Sistem memiliki tr sebesar 0 pu. Sistem merasakan adanya perubahan daya beban, hal ini dapat terlihat dengan frekuensi sistem berosilasi sebesar 1.3Hz. Nilai ini lebih besar osilasinya tetapi masih dalam batas toleransi yang diperbolehkannilai amplitudo tersebut masih tergolong besar untuk sebuah tanggapan terhadap perubahan beban, meskipun waktunya berlangsung singkat hanya 0.0129 detik. Nilai amplitudo terbesar ini merupakan nilai t<sub>p</sub>. Kemudian frekuensi sistem naik berisolasi. Sampai dengan nilai keadaan normalnya dengan periode lamanya waktu menuju keadaan mantap  $t_s = 0.22$  detik. Dan sistem dalam keadaan mantap selama 0.3 detik. Hal ini berlangsung cepat dan termasuk hasil yang diinginkan.

#### D. Metode *No Overshoot*

Dari nilai-nilai Kp, Kd, dan Ki Metode *No Overshoot* yang telah dicari pada subbab 4.1, kemudian dimasukan kedalam persamaan (4.4), didapat

$$
\frac{\Delta \omega}{-\Delta PL} = \left[ \left( \frac{6.246 \cdot s^2 + 23.224 \cdot s + .s + 56.991}{0.0232 \cdot s^4 + 0.86 \cdot s^3 + (2.9 + Kd) \cdot s^2 + (Kp + 1.15) + Ki + 0.36} \right) \right]
$$

Dari persamaan ini kemudian simulasi dijalankan dengan menuangkan nilai-nilai pembilang dan penyebut kedalam MATLAB metode *script* 

```
%sistem melayani 750MW, terjadi penambahan daya beban
%beban mengalami perubahan beban deltaPL diasumsikan masuk kedalam 
sistem
%Besarnya deltaPL adalah 150MW,dalam hal ini adalah 0.2 pu 
PL=0.2;Kd=6.246;
Kp=39.25;
Ki=56.991;
t=50:1:10;
num=[0 Kd Kp Ki 0];
den=[0.0232 0.86 (2.9+Kd) (1.15+Kp) 0.36+Ki]; %persamaan 
lingkar terbuka sistem
a=tf(num,den)*PL; %persamaan lingkar terbuka dikali PL
f = 50 + a / (4 * pi)ltiview(f)
```
Dari program diatas dapat dilihat hasilnya pada gambar 4.5. Gambar 4.5 merupakan penalaan parameter PID dengan menggunakan metode *No Overshoot* 

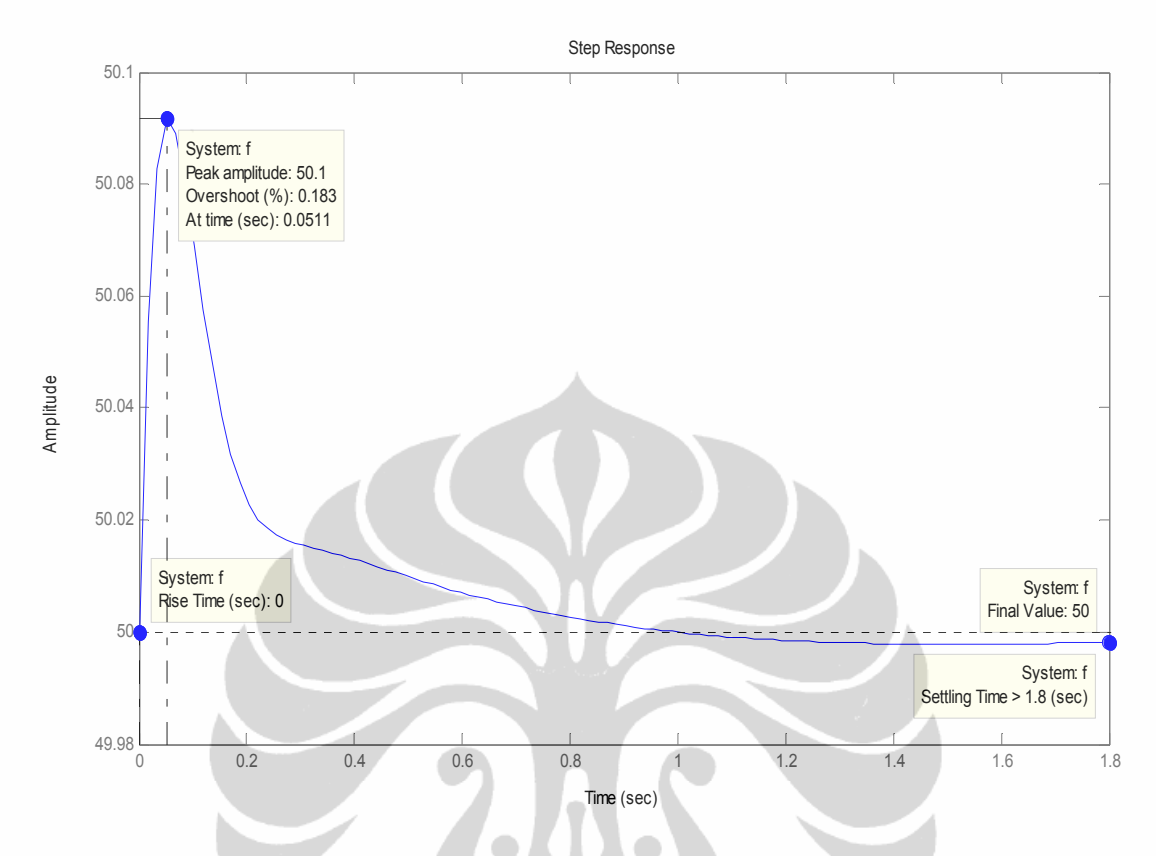

 Gambar. 4.5. Tanggapan model pembangkit terhadap pengendali PID metode  *No Overshoot* 

Pada gambar 4.5 Sistem memiliki tr sebesar 0 pu. Sistem merasakan adanya perubahan daya beban, hal ini dapat terlihat dengan frekuensi sistem menurun sebesar – 0.634 pu. Nilai ini lebih baik dibanding metode sebelumnya. Nilai amplitudo terbesar ini merupakan nilai t<sub>p</sub>. Nilai ini cukup besar penurunnannya, penurunan ini berlangsung sekitar 0.108 detik. Kemudian frekuensi sistem naik berisolasi. Sampai dengan nilai keadaan normalnya dengan periode lamanya waktu menuju keadaan mantap  $t_s = 5.81$ detik. Dan sistem dalam keadaan mantap selama 7 detik. Hal ini berlangsung agak lambat dari sebelumnya.

Dari sini bisa terlihat bahwa pemodelan matematis lingkar tertutup ini bisa dikatakan stabil. Dari percobaan-percobaan diatas disusun hasil dalam bentuk tabel sebagai berikut:

Tabel 4.1 Hasil simulasi pengendalian frekuensi sistem tenaga listrik dengan beberapa metode penalaan PID

| Nama aturan                        | <b>Penalaan Parameter PID</b> |         |        | (detik)        | t n<br>(detik) | $t_{\rm s}$<br>(detik) | <b>OS</b><br>(%) |
|------------------------------------|-------------------------------|---------|--------|----------------|----------------|------------------------|------------------|
|                                    | Kp                            | Ki      | Kd     |                |                |                        |                  |
| Classic Ziegler-<br><b>Nichols</b> | 179.18                        | 1092.21 | 7.45   | $\overline{0}$ | 0.6            | 0.261                  | 1.16             |
| Pessen Integral Rule               | 89.697                        | 235.468 | 9.9369 | $\mathbf{0}$   | 0.1            | 1.03                   | 0.28             |
| Some Overshoot                     | 35.394                        | 93.540  | 270.35 | $\theta$       | 1.35           | 0.22                   | 2.05             |
| No Overshoot                       | 23.224                        | 56.991  | 6.246  | $\Omega$       | 0.1            | >1.8                   | 0.183            |

 Frekuensi sistem tenaga listrik harus bekerja dalam *range* konstan. Perubahan beban dan gangguan lainnya harus dapat diatasi dengan segera. Karakteristik mesin sudah baku, tidak dapat diubah-ubah, jika ada gangguan atau perubahan beban dibutuhkan sebuah sub sistem pengendalian yang handal untuk menangani gangguan dan menjaga frekuensi sistem sekonstan mungkin.

 Penalaan PID sangat beragam. Beberapa designer telah membukukan nama mereka dalam hal penalaan PID. Keluaran yang dihasilkan pun dirasakan berbeda-beda tergantung kondisi pemodelan matematis. Dari beberapa literatur dan percobaan yang sudah dilakukan menyebutkan bahwa tidak ada yang salah dengan hasil yang berbeda untuk suatu metode. Penalaan PID sarat dengan kemampuan intuisi dan pengalaman. Tetapi bagi pemula pengguna PID, penalaan bersifat teoritis dan mendasar dapat menjadi langkah awal pedoman penalaan.

 Pada penelitian selanjutnya, akan dilakukan perbaikan penalaan PID dengan metode lainnya atau dengan mengganti metode pengendalian PID dengan pengedalian tipe lainnya, dengan tetap berpegang pada kemungkinan dapat berinteraksi dengan panel diaram alir simulator PLTN